# UPMC Master informatique 2 – STL NI503 – Conception de langages Notes III

Décembre 2011

## 1 Fonctions

# En exercice

On veut définir des fonctions f et les utiliser :  $(fx) + 1$ .

#### Syntaxe

 $Dec$  ::=  $DecP | DecF$  $\text{DecP}$  ::= ...  $DECF$  ::= FUN ident IDENTS = EXPR | FUNREC ident IDENTS = EXPR . . . EXPR  $::=$  ... | ident EXPRS

Sémantique Ensemble des fonctions

 $-FFun_1 = \mathbb{R} \to \mathbb{R}^3 \to \mathbb{R}$ 

 $- FFun_{n+1} = \mathbb{R} \rightarrow FFun_n$ 

 $FFun = \bigcup_{n} FFun_n$ 

 $EnvFun = Ident \rightarrow FFun$ 

Signature des fonctions sémantiques :

 $\mathbf{P}$  :  $Prog \to (I\!R^3)^*$  $\text{Cs} \quad : \quad Cmds \rightarrow (I\!\!R^3)^{\star} \rightarrow Env \rightarrow EnvProc \rightarrow EnvFun \rightarrow (I\!\!R^3)^{\star}$  $\mathbf{C}$  :  $Cmd \rightarrow (I\!\!R^3)^{\star} \rightarrow Env \rightarrow EnvProc \rightarrow EnvFun \rightarrow (I\!\!R^3)^{\star}$  $\mathbf{Dp}$  :  $Dec \rightarrow Env \rightarrow Env Proc \rightarrow EnvProc$  $\mathbf{Df}$  :  $Dec \rightarrow Env \rightarrow Env Fun \rightarrow Env Fun$  $E : E xpr \rightarrow Env \rightarrow Env Fun \rightarrow R$ 

 $c \in Cmd, dp \in DecP, df \in DecF$ 

 $= \mathbf{Cs}[[cs]]\{\frac{pi}{2},0,0\} \emptyset \emptyset \emptyset$  $P[[[cs]]]$ =  $\operatorname{Cs}[[cs]]e\dot{s}' \rho_v \rho_p \rho_f$ <br>avec  $es' = \mathbf{C}[[c]]es \rho_v \rho_p \rho_f$  $\mathbf{Cs}[[c\,;\,\,cs]]es\,\rho_v\,\rho_p\,\rho_f$  $\mathbf{Cs}[[dp\;;\;cs]]es\;\rho_v\;\rho_p\;\rho_f$  $=$  Cs[[cs]]es  $\rho_v$   $\rho'_p$   $\rho_f$ avec  $\rho'_{p} = \mathbf{Dp}[[dp]]\rho_{v} \rho_{p} \rho_{f}$ <br>=  $\rho_{p}[f := \lambda v \dots \lambda es.(\mathbf{P}[[p]]es \rho'_{v} \rho_{p} \rho_{f})]$ **Dp**[[PROC  $f(x) = p$ ]] $\rho_v \rho_p \rho_f$ avec  $\rho'_v = \rho_v[x := v; \ldots]$ **Dp**[[PROCREC  $f(x) = p$ ]] $\rho_v \rho_p \rho_f = \rho_p[f := w \cdot \lambda v \dots \lambda es \cdot (\mathbf{P}[[p]]es \rho'_v \rho'_p \rho_f)]$ avec  $\rho'_{v} = \rho_{v}[x := v; \ldots]$  et  $\rho'_{p} = \rho_{p}[f := w]$ Cs[[df ; cs]]es  $\rho_v$   $\rho_p$   $\rho_f$  $=$   $\mathbf{Cs}[[cs]]es \rho_v \rho_p \rho_f'$ avec  $\rho'_{f} = \mathbf{Df}[[dp]]\rho_{v} \rho_{p} \rho_{f}$ **Dp**[[FUN  $f(x) = e$ ]] $\rho_v \rho_p \rho_f = \rho_f[f := \lambda v \dots (\mathbf{E}[[e]] \rho'_v \rho_f)]$ avec  $\rho'_v = \rho_v[x := v; \ldots]$ **Dp**[[FUNREC  $f(x)$ ... =  $e$ ]] $\rho_v \rho_p \rho_f$  $= \rho_f[f := w.\lambda v \dots (\mathbf{E}[[e]]\rho'_v \rho'_f)]$ avec  $\rho'_{v} = \rho_{v}[x := v; \ldots]$  et  $\rho'_{f} = \rho_{f}[f := w]$  $= (\rho_f f) (\mathbf{E}[[e]] \rho_v \rho_f) \dots$  $\mathbf{E}[[f \ e \dots]]\rho_v \ \rho_f$ 

#### $\overline{2}$ **Synthèse**

Un environmement polymorphe : les valeurs réelles, les fonctions et les procédures.

$$
Val = \mathbb{R} \oplus FProc \oplus FFun
$$

$$
Env = Ident \rightarrow Val
$$

Fonctions d'injection :

 $-$  in  $R : \mathbb{R} \to Val$  $-$  in  $P: FProc \rightarrow Val$  $-$  in  $F$ :  $FFun \rightarrow Val$ Projections :  $- outR: Val \rightarrow \mathbb{R}$  $- outP: Val \rightarrow FProc$  $- outF: Val \rightarrow FFun$ Rappel unions disjointes  $A \oplus B = \{(0, x) | x \in A\} \cup \{(1, x) | x \in B\}$ Définitions :  $-$  in  $R(x) = (0, x)$  etc.  $-$  *out* $R(x) = (\pi_2 x)$  etc.  $-$  is  $R(x) = ((pi_1 x) = 0)$  etc. Pattern matching (macro) case  $t$  :  $inR(x) \rightarrow (f_1 x)$  /\* if  $isR(x)$   $(f_1(outR(x))$ \*/  $\mid inP(x) \rightarrow (f_2 x) \quad / * \text{if } isP(x) \ (f_2(outP(x)) * \text{/}$  $inF(x) \rightarrow (f_3 x)$  /\* if  $isF(x)$   $(f_3(outF(x))$ \*/  $\vert \rightarrow \bot$ 

### Sémantique revisitée

Signatures

$$
\begin{array}{ll}\n\mathbf{P} & \colon \operatorname{Prog} \to (I\!\!R^3)^\star \\
\mathbf{Cs} & \colon \operatorname{Cmds} \to (I\!\!R^3)^\star \to \operatorname{Env} \to (I\!\!R^3)^\star \\
\mathbf{C} & \colon \operatorname{Cmd} \to (I\!\!R^3)^\star \to \operatorname{Env} \to (I\!\!R^3)^\star \\
\mathbf{D} & \colon \operatorname{Dec} \to \operatorname{Env} \to \operatorname{Env} \\
\mathbf{E} & \colon \operatorname{Expr} \to \operatorname{Env} \to \operatorname{IR}\n\end{array}
$$

 $\acute{\textrm{E}}$  quations

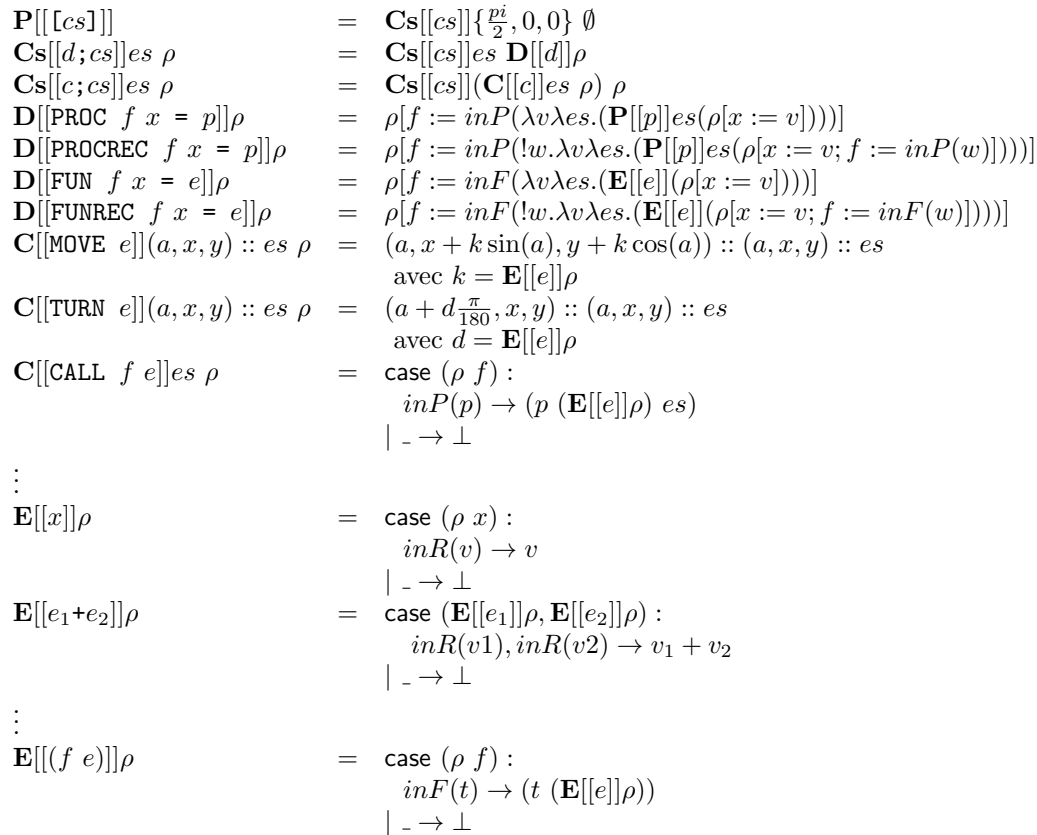

Question : fonctionnelles ?

# 3 Affectation

Déclarer des variables, modifier leur valeur.

#### Syntaxe

```
Dec ::= \ldots | DecV
     DECV ::= VAR ident
     \begin{array}{ccc} \textrm{CMD} & ::= & \ldots \\ & | & \textrm{ide} \end{array}ident := EXPRExemple :
```
VAR x;

 $\mathsf{L}% _{0}\left( \mathcal{M}\right)$ 

PROC  $f =$  [ MOVE x; TURN 30; x := x+1; CALL  $f$  ] ]

#### Sémantiques

Une «mémoire» dynamique : un domaine abstrait d'adresses ;  $Mem = Adr \rightarrow \mathbb{R}_+$ 

#### Opérations mémoire

- Allocation  $newM : MemflecheAdr \times Mem$
- Modification  $setM : Mem \rightarrow Adr \rightarrow \mathbb{R} \rightarrow Mem +$
- Accès getM :  $Mem \rightarrow Adr \rightarrow IR_{\perp}$
- Axiomatisation des opérations mémoire : soit  $\mu \in Mem$
- si  $a, \mu' = newM(\mu)$  alors  $(getM \mu a) = \bot$  et  $(getM \mu' a) = 0$ .
- $-$  si  $\mu' = (setM \mu a v)$  alors  $(getM \mu' a) = v$ .

Environnement contient aussi des adresses :

 $Val = \mathbb{R} \oplus \mathbb{F} \mathbb{P} \mathbb{P} \mathbb{P} \mathbb{P} \oplus \mathbb{P} \mathbb{P} \mathbb{P} \mathbb{P} \oplus \mathbb{P} \mathbb{P}$ 

avec inA, outA et isA.

Signatures des fonctions sémantiques :

- $P : Proq \rightarrow Mem$
- $\textbf{Cs} : \quad Cmds \rightarrow Env \rightarrow Mem \rightarrow Mem$
- $C :$   $Cmd \rightarrow Env \rightarrow Mem \rightarrow Mem$
- $D : Dec \rightarrow Env \rightarrow Mem \rightarrow Env \times Mem$
- $E : Exyr \rightarrow Env \rightarrow Mem \rightarrow IR$

Mémoriser l'état On ne conserve plus la trace et on alloue trois valeurs pour mémoriser direction et coordonnées : soient

 $- \mu_0 = \emptyset$ ; -  $\mu_1 = (setM \mu'_1 \ a_1 \ \frac{\pi}{2})$  avec  $a_1, \mu'_1 = (newM \ \mu_0);$  $- \mu_2 = (set M \mu'_2 a_2 \tilde{0})$  avec  $a_2, \mu'_2 = (new M \mu_1);$  $- \mu_3 = (set M \mu'_3 a_3 0)$  avec  $a_3, \mu'_3 = (new M \mu_2);$ Notons  $M_0 = \mu_3$ 

Equations ´

$$
\begin{array}{rcl}\n\mathbf{P}[[\text{[}c\text{]}]] & = & \mathbf{C}\mathbf{s}[[\text{cs}]]\emptyset \ M_0 \\
\mathbf{C}\mathbf{s}[[d;\text{cs}]]\rho \ \mu & = & \mathbf{C}\mathbf{s}[[\text{cs}]]\rho' \ \mu' \\
& \text{avec } \rho', \mu' = \mathbf{D}[[d]]\rho' \ \mu \\
\mathbf{C}\mathbf{s}[[c;\text{cs}]]\rho \ \mu & = & \mathbf{C}\mathbf{s}[[\text{cs}]]\rho \ \mu' \\
& \text{avec } \mu' = \mathbf{C}[[c]]\rho \ \mu\n\end{array}
$$

$$
D[[\text{PROC } f x = p]] \rho \mu = \rho', \mu
$$
  
\n
$$
D[[\text{PROCREC } f x = p]] \rho \mu = \rho', \mu
$$
  
\n
$$
D[[\text{PROCREC } f x = p]] \rho \mu = \rho', \mu
$$
  
\n
$$
D[[\text{FUNREC } f x = e]] \rho \mu = \rho', \mu
$$
  
\n
$$
D[[\text{FUNREC } f x = e]] \rho \mu = \rho', \mu
$$
  
\n
$$
D[[\text{FUNREC } f x = e]] \rho \mu = \rho', \mu
$$
  
\n
$$
D[[\text{VUR } f x = e]] \rho \mu = \rho', \mu
$$
  
\n
$$
D[[\text{VUR } f x]] \rho \mu = \rho', \mu'
$$
  
\n
$$
D[[\text{VUR } f x]] \rho \mu = \rho', \mu'
$$
  
\n
$$
D[[\text{VUR } f x]] \rho \mu = \rho', \mu'
$$
  
\n
$$
D[[\text{VUR } f x]] \rho \mu = \rho', \mu'
$$
  
\n
$$
D[[\text{VUR } f x]] \rho \mu = \rho', \mu'
$$
  
\n
$$
D[[\text{VUR } f x]] \rho \mu = \rho', \mu'
$$
  
\n
$$
D[[\text{VUR } f x]] \rho \mu = \rho', \mu'
$$
  
\n
$$
D[[\text{VUR } f x]] \rho \mu = \rho', \mu'
$$
  
\n
$$
D[[\text{VIL } f x]] \rho \mu = \text{Csech } f (x \cdot x + x \sin(\alpha)) \text{ as } y + k \cos(\alpha))
$$
  
\n
$$
D[[\text{VIL } f x]] \rho \mu = \text{Csech } f (x \cdot x + x \sin(\alpha)) \text{ as } y + k \cos(\alpha))
$$
  
\n
$$
D[[\text{VIL } f x]] \rho \mu = \text{Csech } f (x \cdot x + x \sin(\alpha)) \text{ as } y + k \cos(\alpha))
$$
  
\n
$$
D[[\text{VIL } f x]] \rho \mu = \text{Csech } f (x \cdot x + x \sin(\alpha)) \text{ as } y + k \cos(\alpha))
$$
  
\n
$$
D
$$

 $\ensuremath{\textsc{Exercise}}$  : passage par valeur, passage par référence.

# 4 Boucles

## Boucle while

#### Syntaxe

 $\text{CMD} \quad ::= \quad \dots$ | WHILE exp prog

 ${\bf S}\acute{\bf e}$ mantique la commanda WHILE est une fonction récursive de la mémoire.

$$
\mathbf{C}[[\mathtt{WHILE} \ e \ [cs]]] \rho \ \mu = (\!! w.\lambda \mu'.(\text{if } (\mathbf{E}[[e]] \rho \ \mu') \big) \n \begin{array}{c} (w \ (\mathbf{C} \mathbf{s}[[cs]] \rho \ \mu') \end{array}) \n \mu)
$$